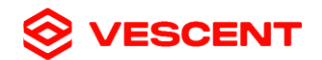

# SLICE-QTC Serial Command API

REVISION 01

#### **1. Purpose**

This document describes the Application Program Interface (API) for controlling and communicating with the Vescent SLICE-QTC USB serial interface. This document provides command formats, parameter types, and functional descriptions of API commands.

#### **2. Scope**

This document applies to USB communication with SLICE-QTC. This API is compatible with software configuration S2.29 QT2.63 and will be updated if future software versions modify its functionality.

#### **3. USB Interface**

Communication with the SLICE-QTC via the rear panel USB interface is performed by using ASCII-based serial commands issued from an external computer via PC terminal programs such as Putty or Tera Term. Serial port settings should be as follows:

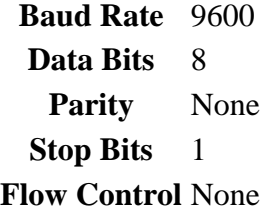

The USB API is based on ASCII-based commands that have the following format: followed by space delimited parameters:

#### **[command name] [parameter] [parameter] [parameter]**.

The command name string is followed by 1 to 3 space-delimited parameter strings. Command name is case-insensitive. Commands must be terminated with a Carriage Return character.

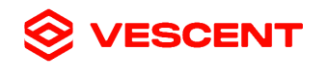

### **4. SLICE-QTC Command List**

## *Note: All commands are case insensitive.*

## Master Board Commands

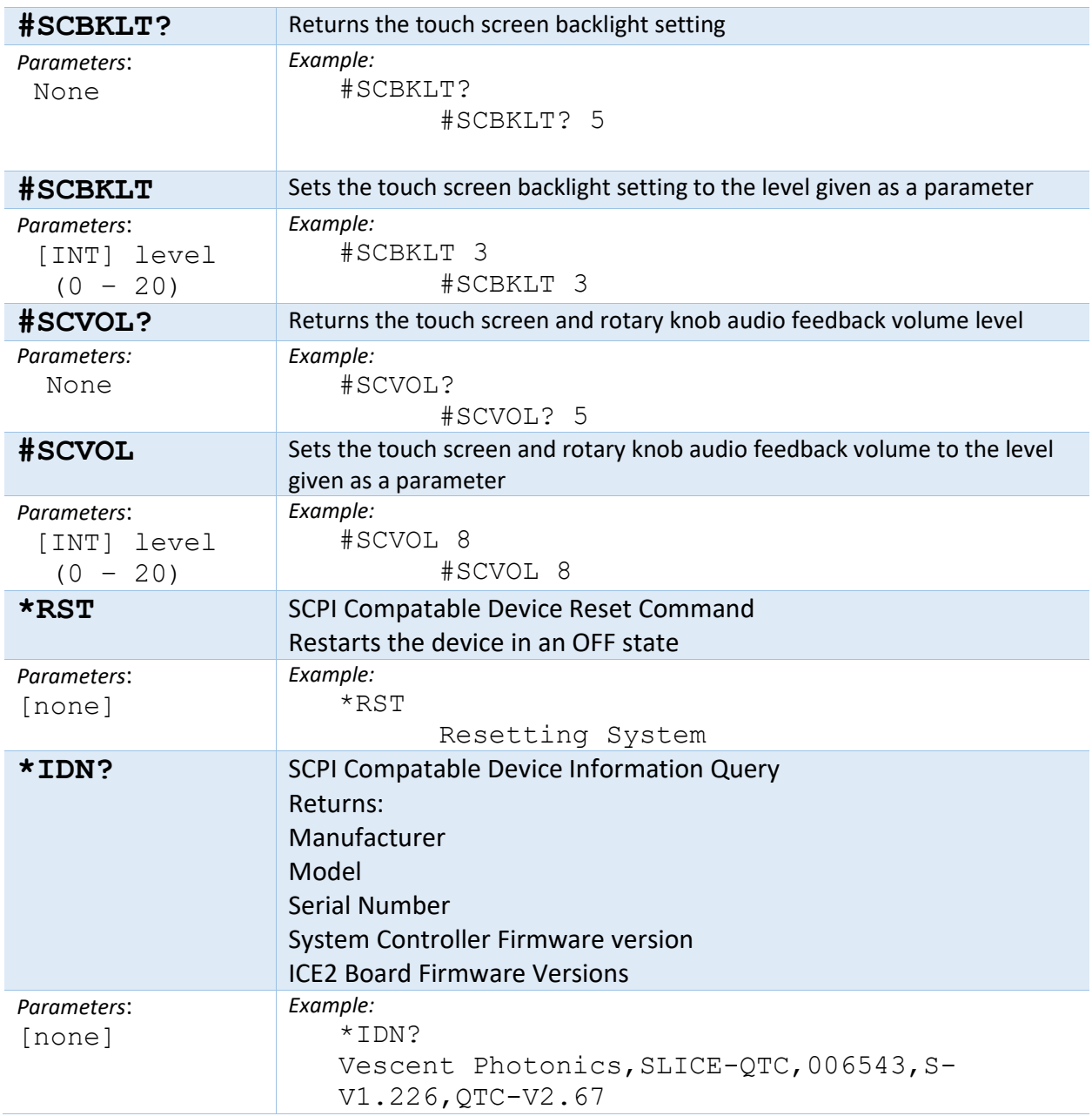

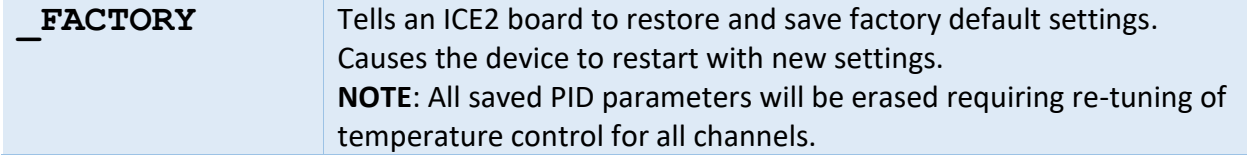

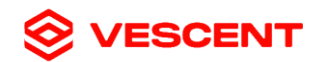

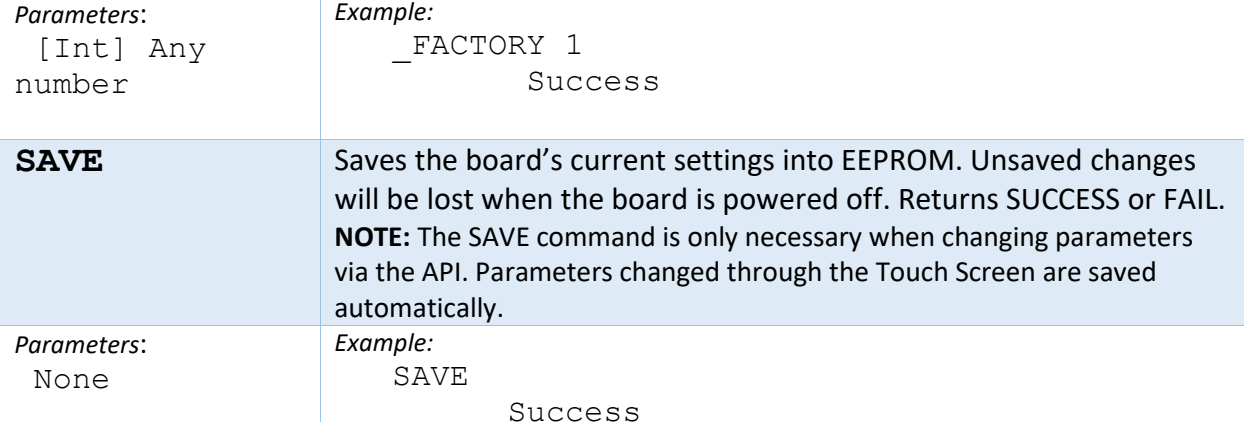

## Temperature Controller

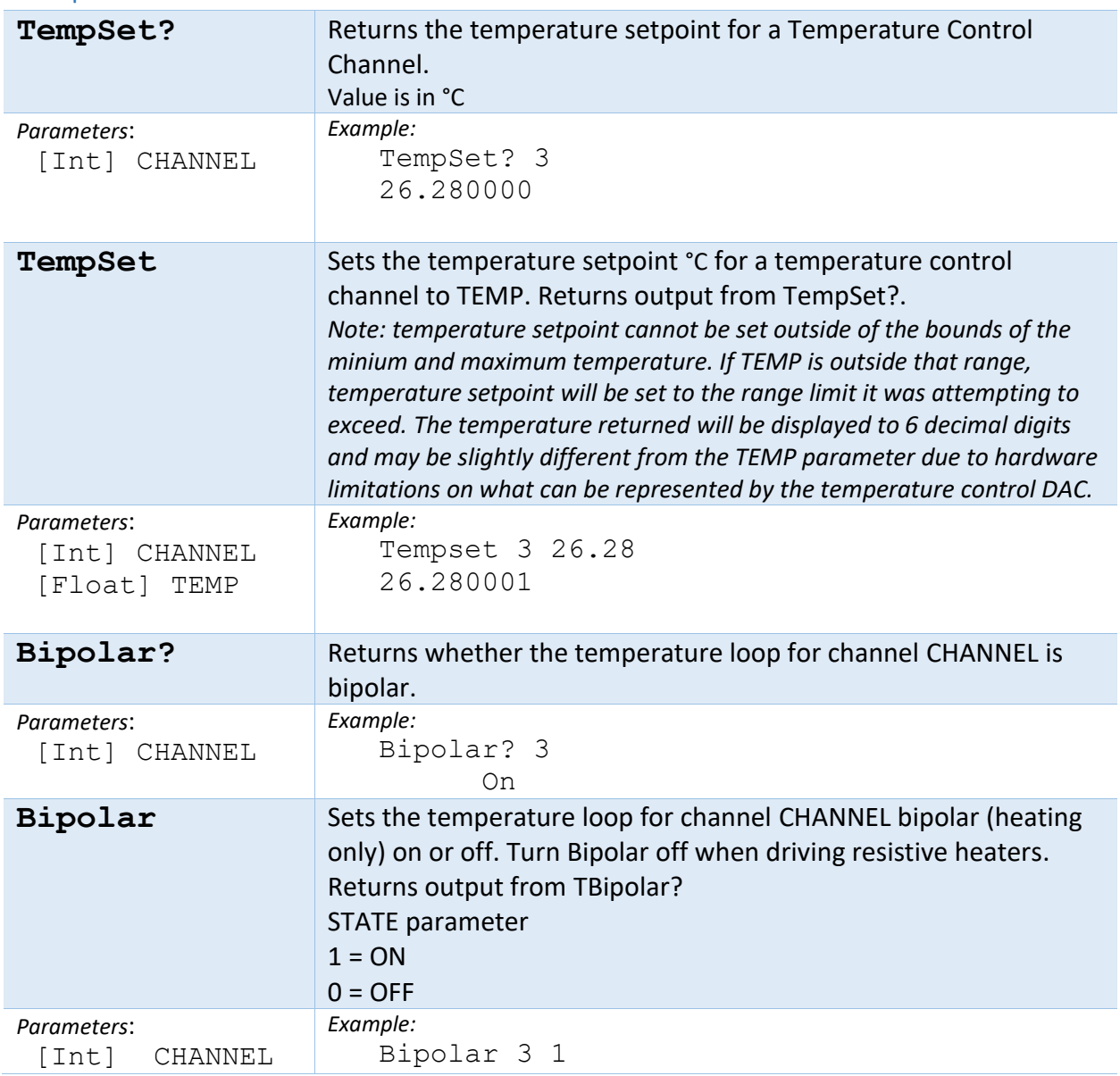

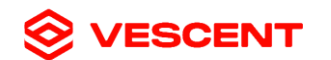

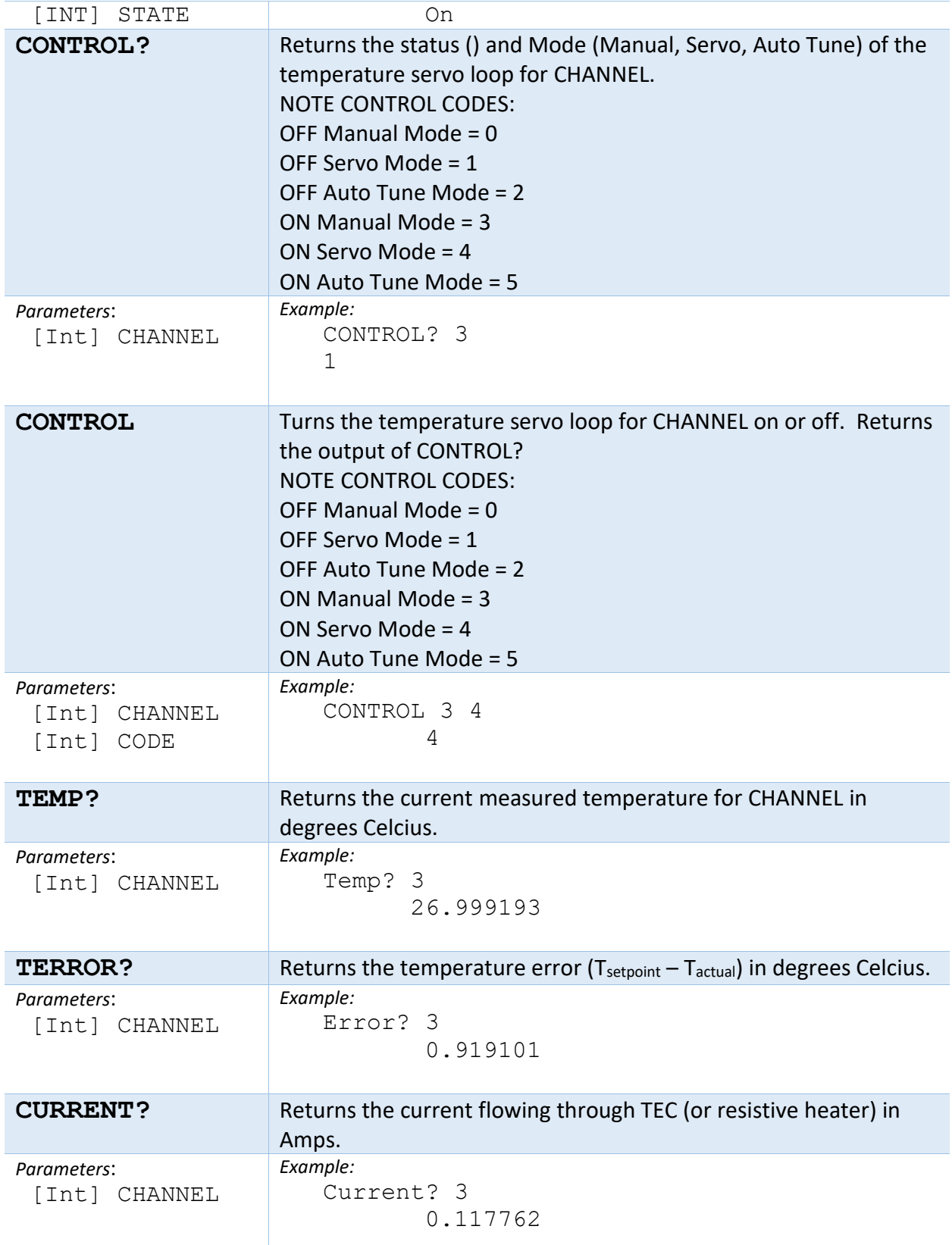

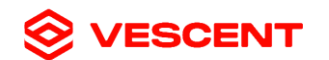

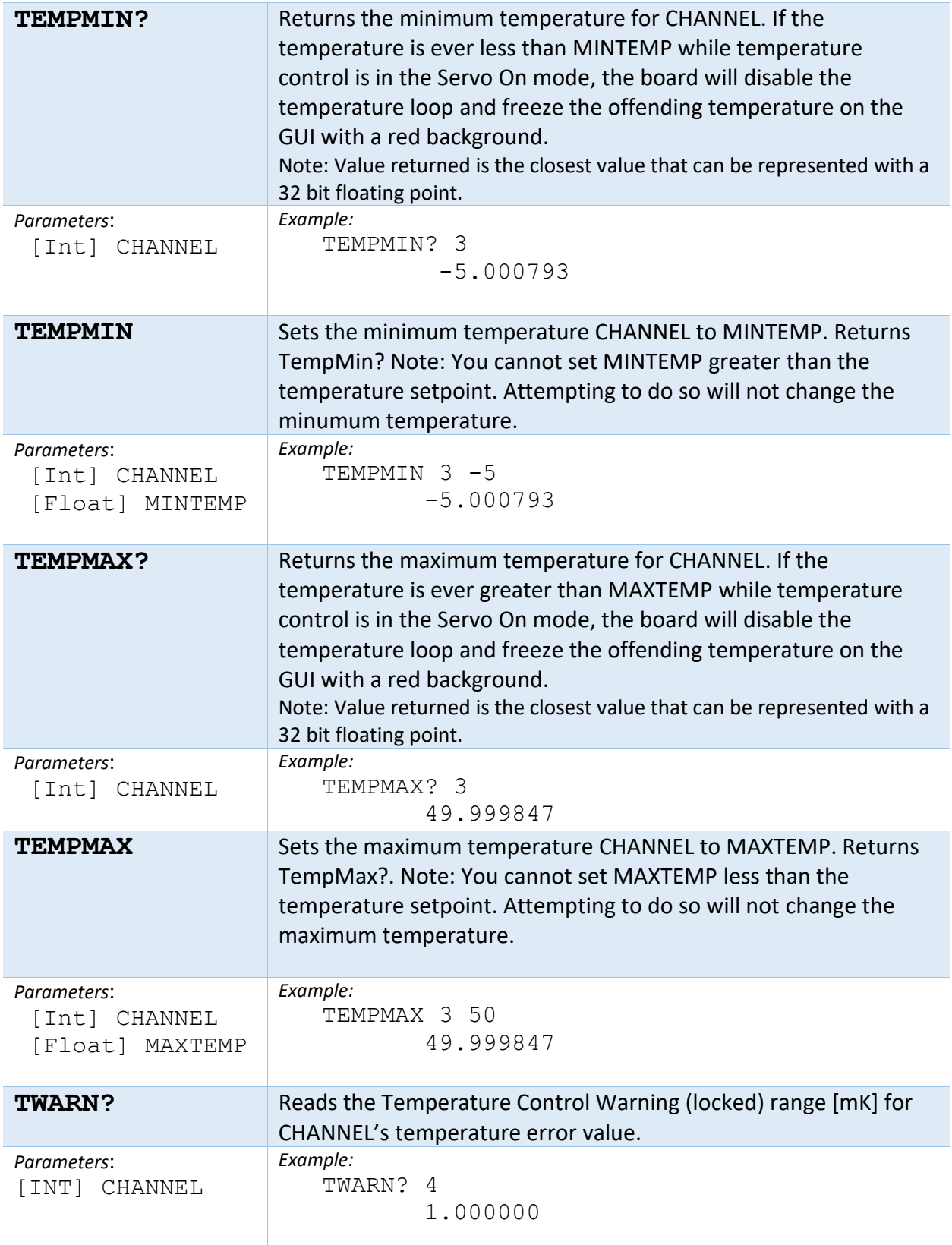

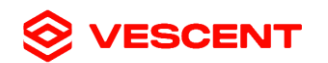

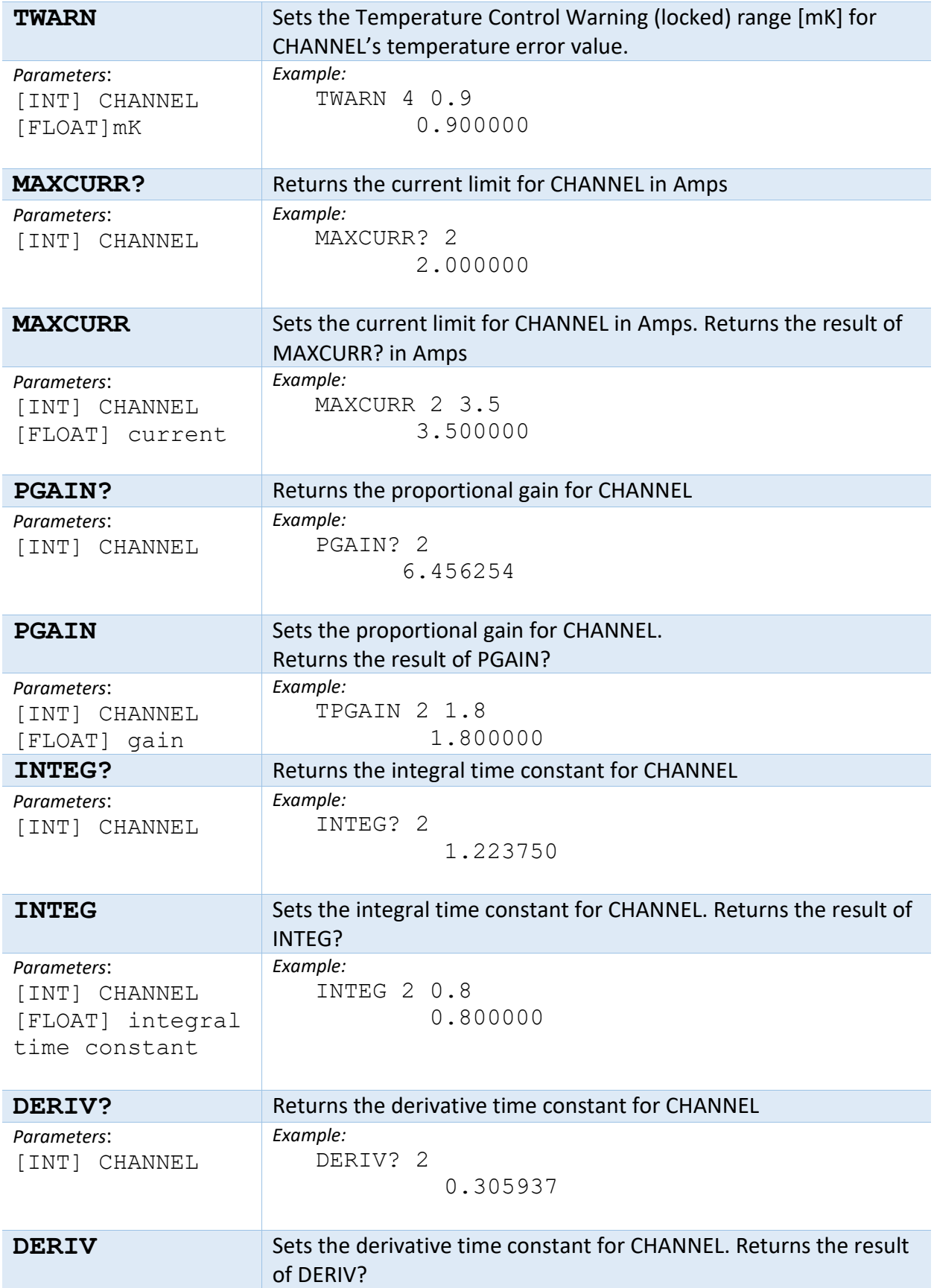

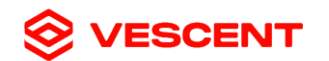

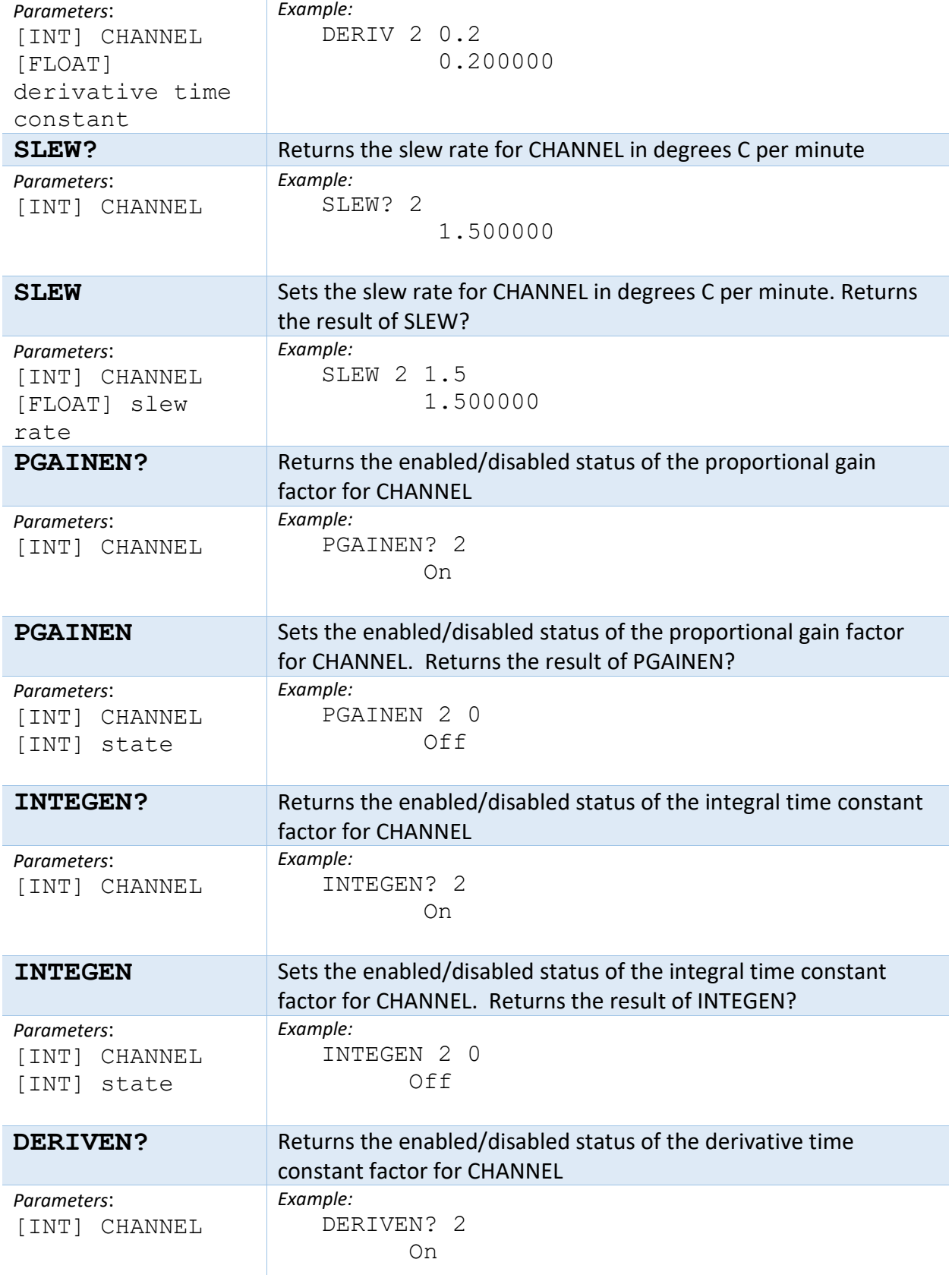

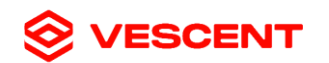

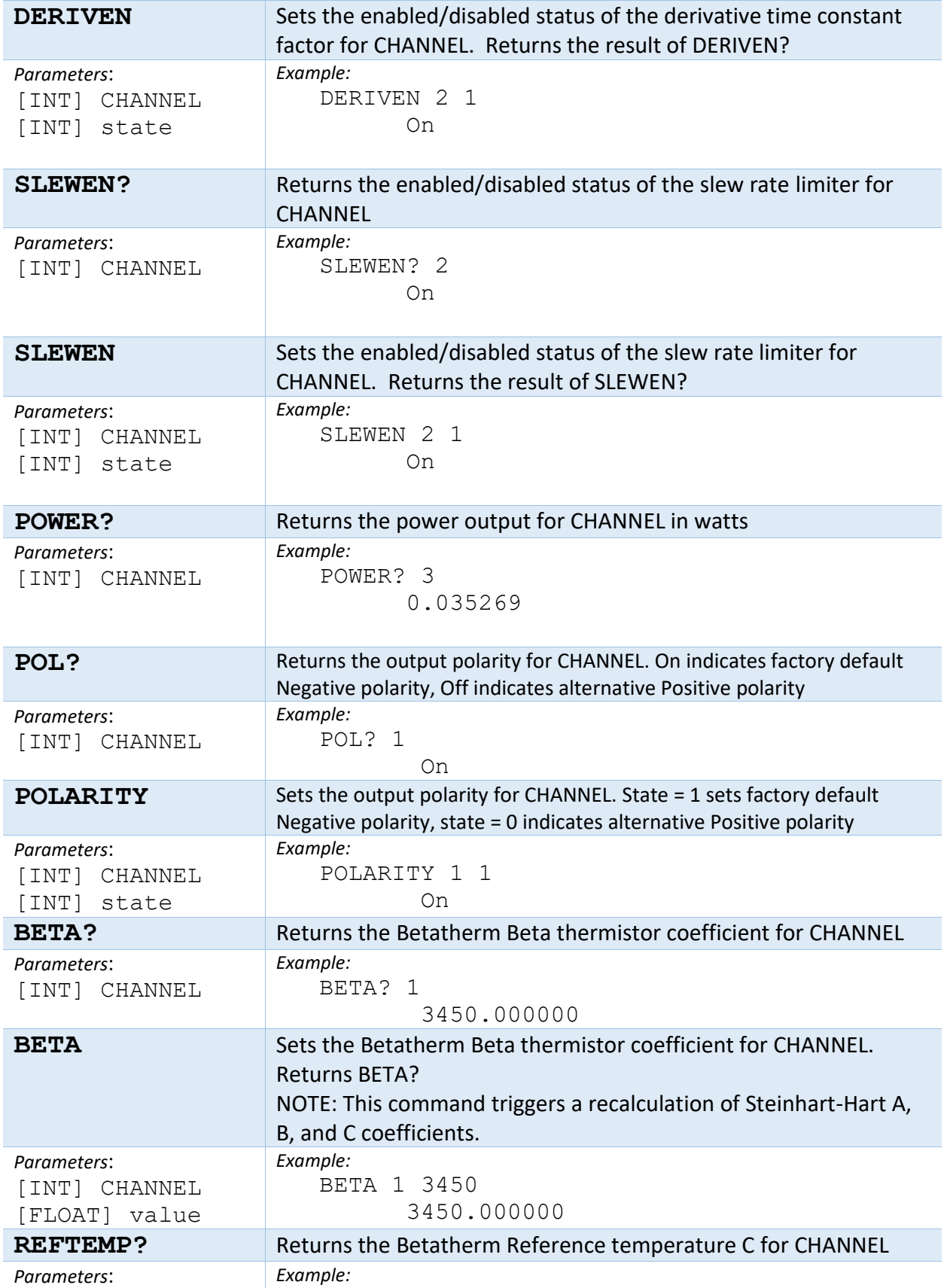

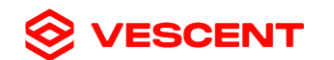

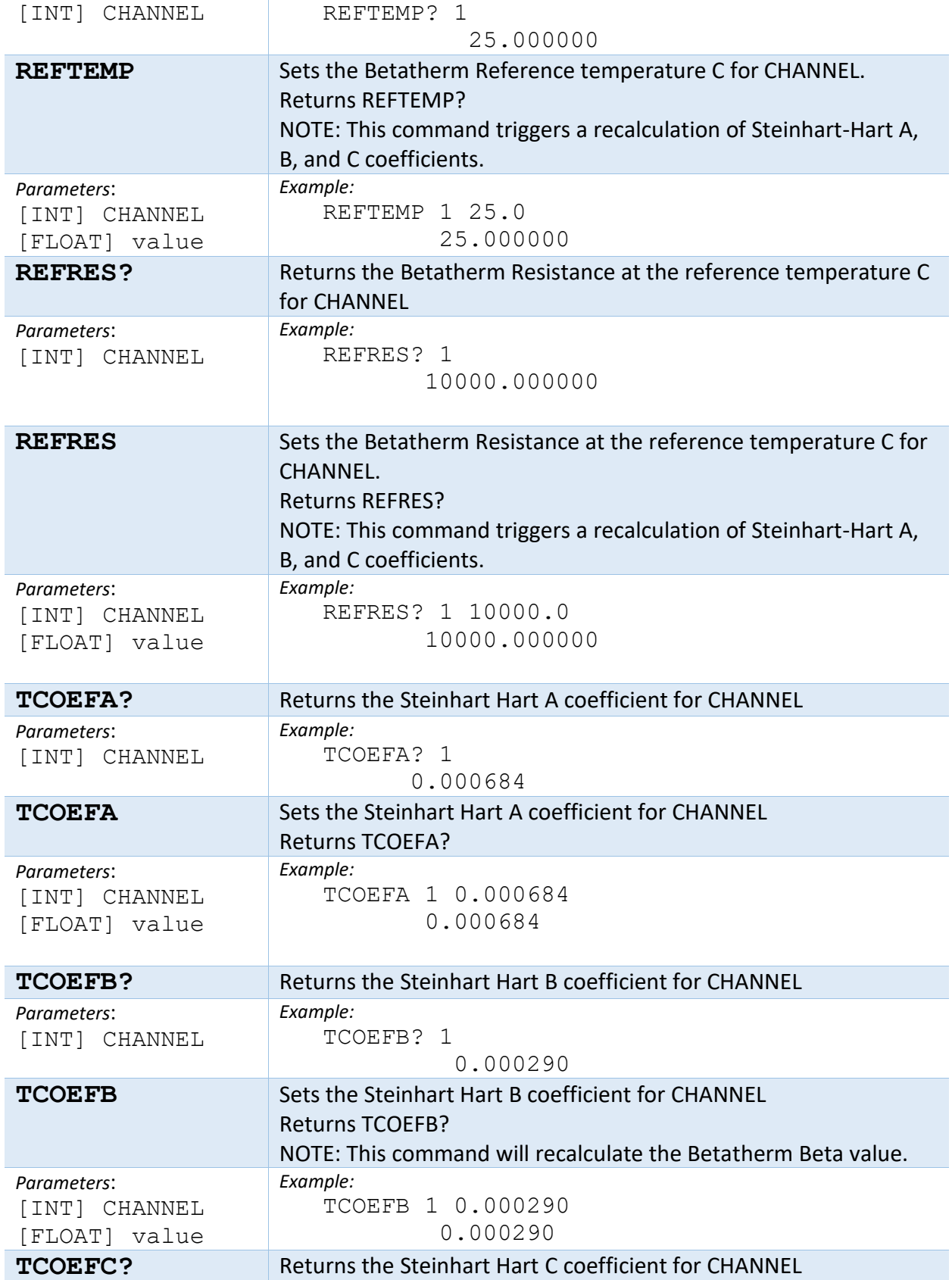

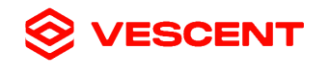

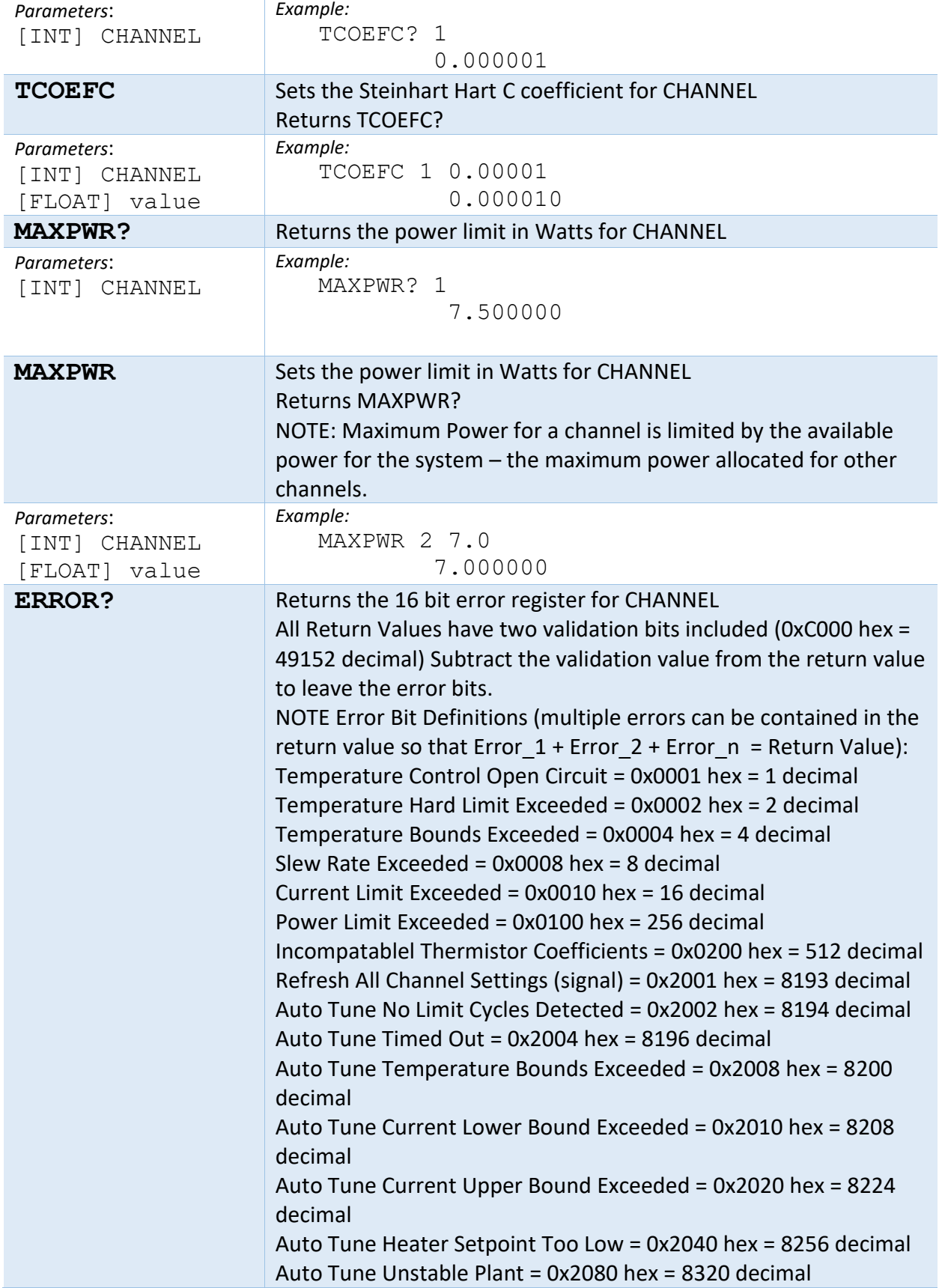

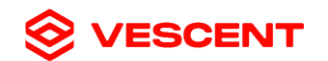

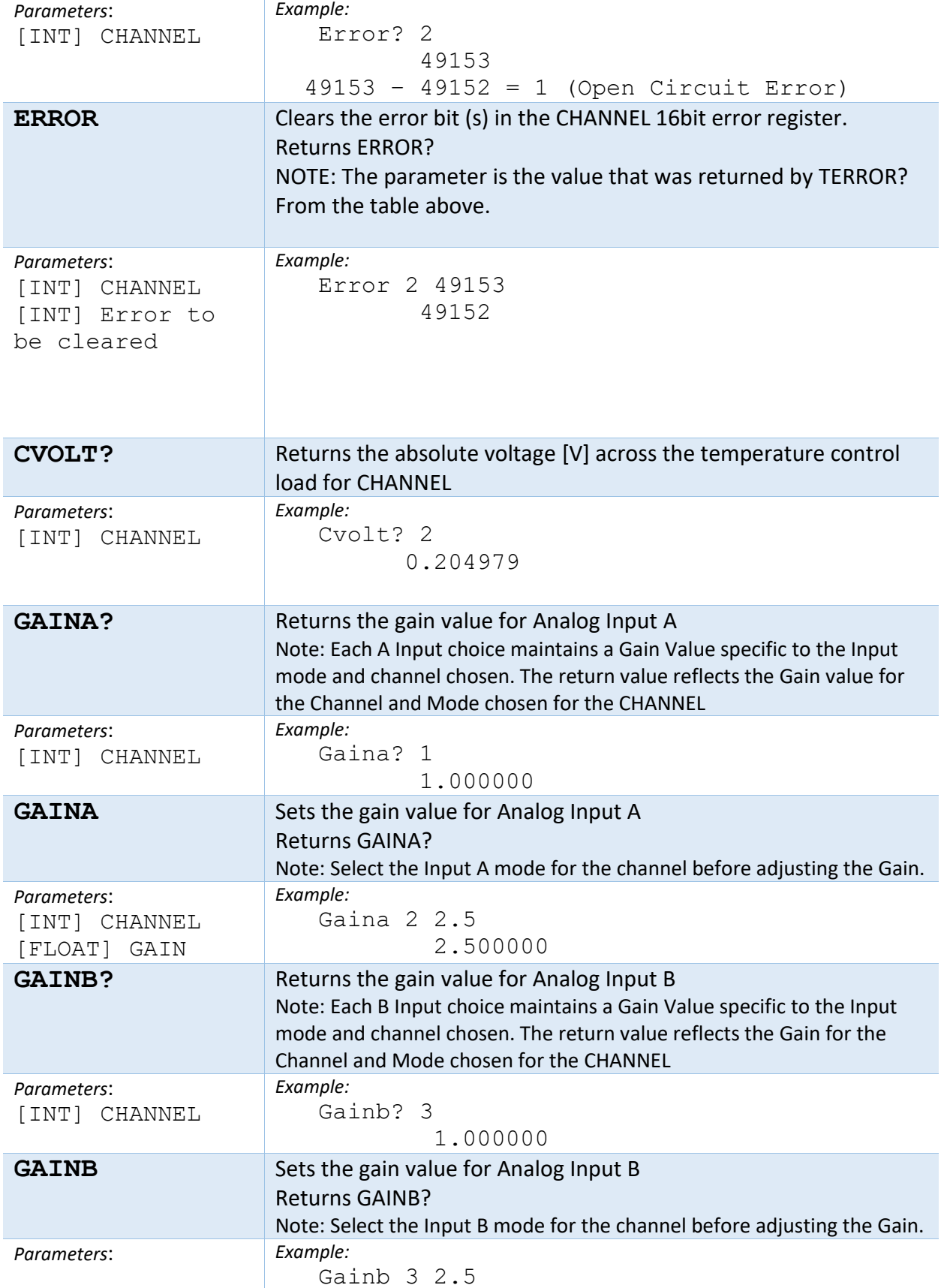

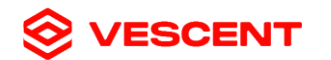

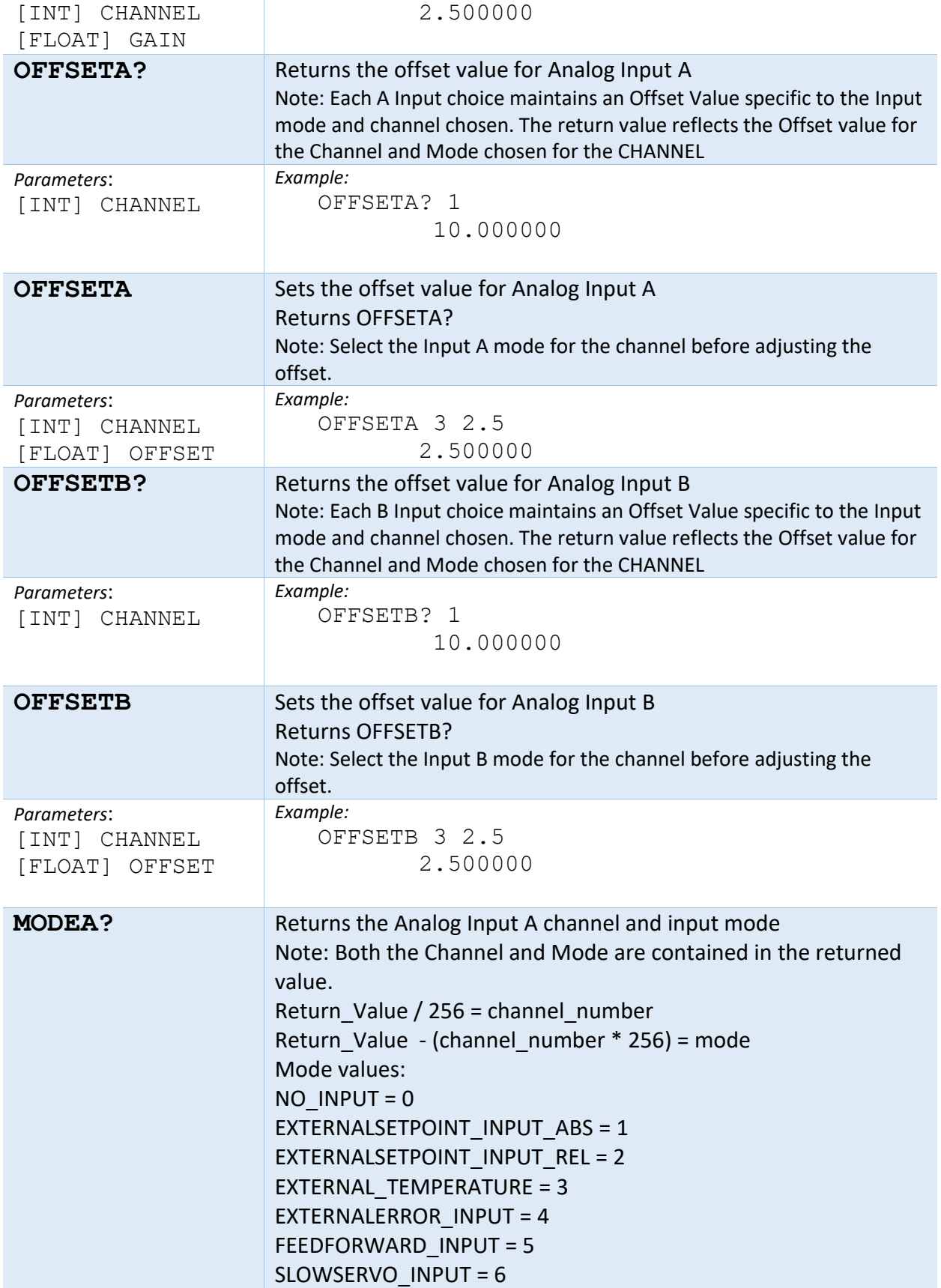

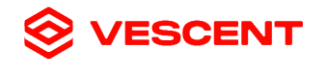

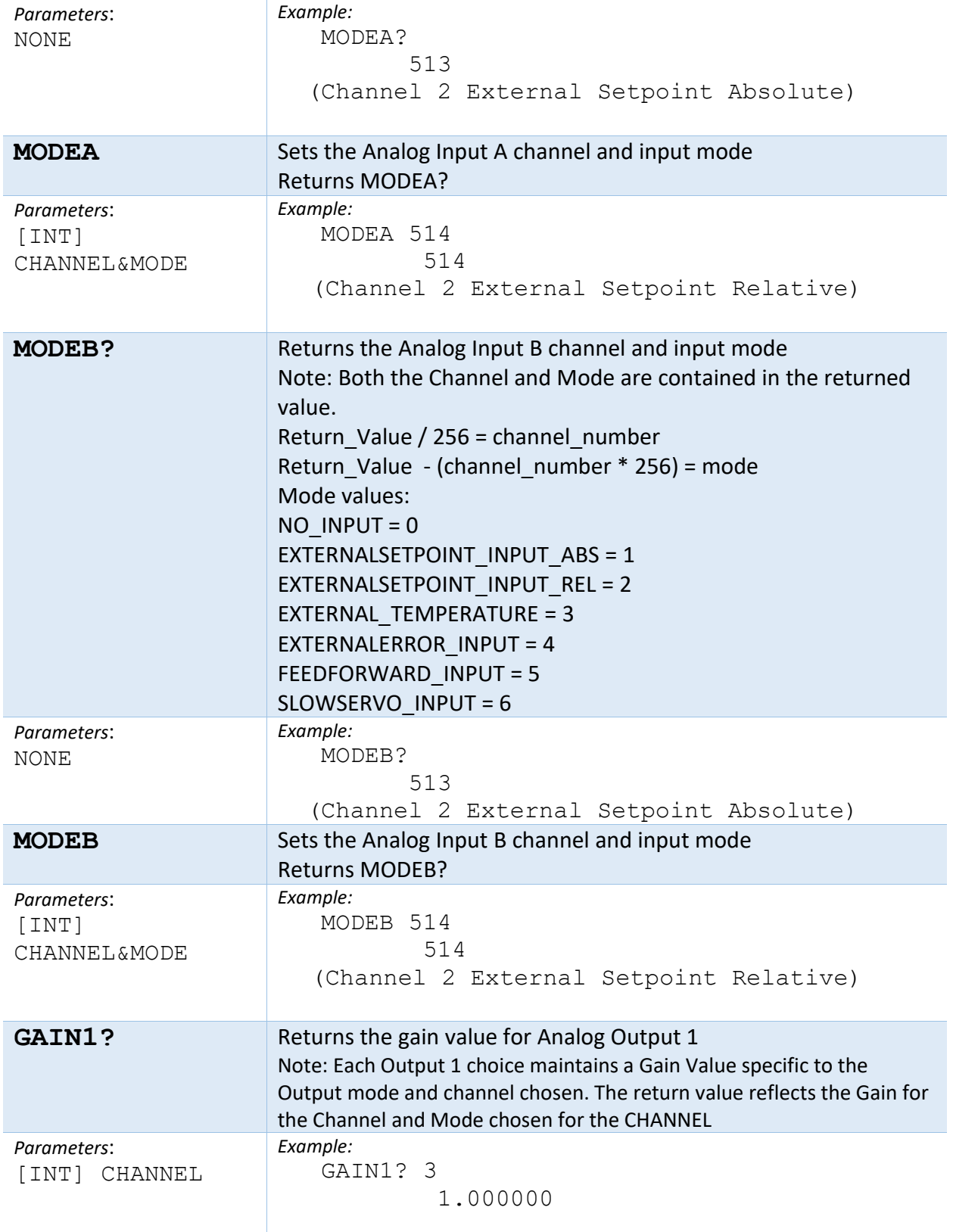

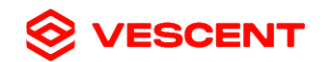

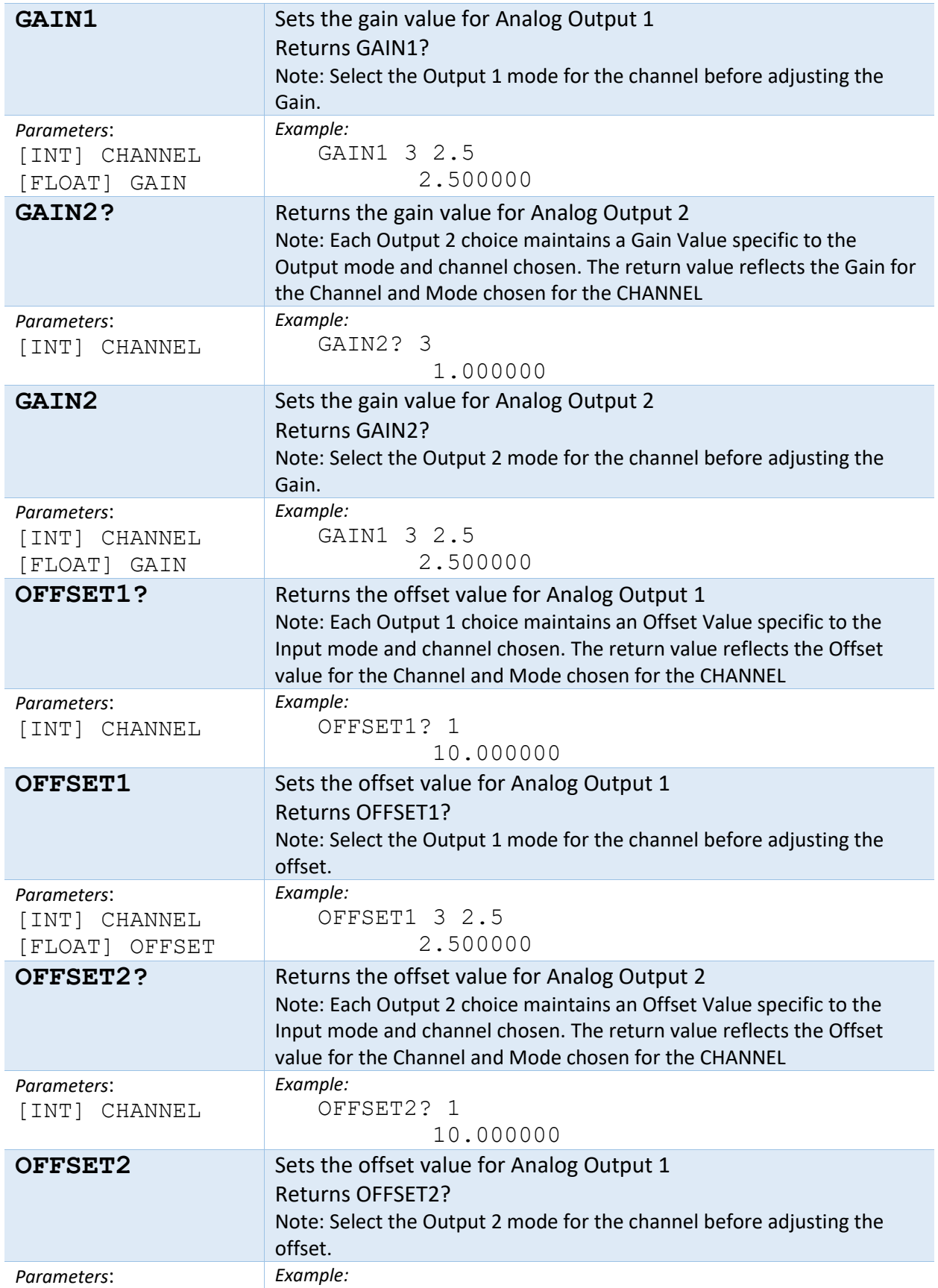

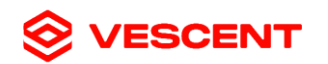

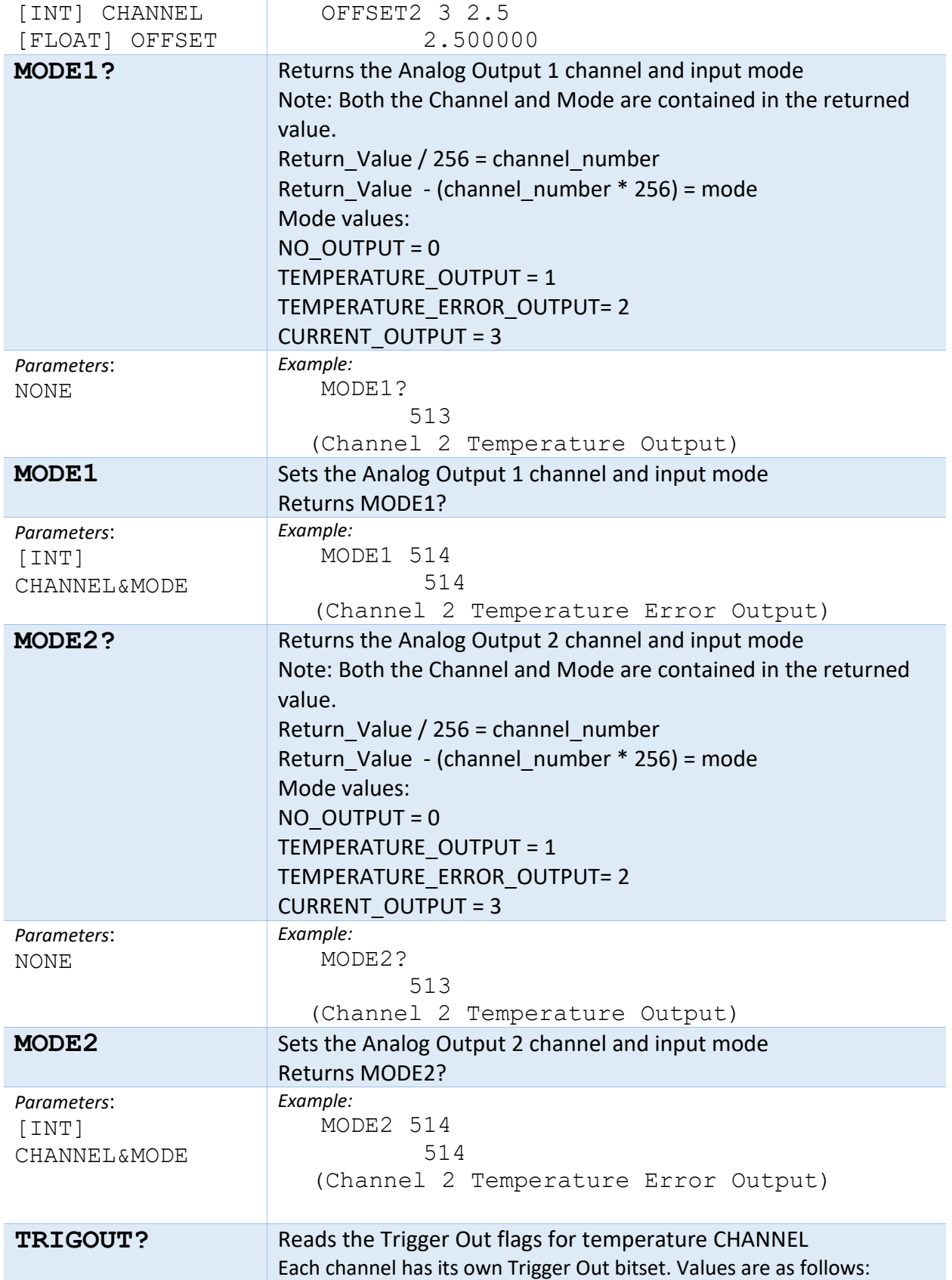

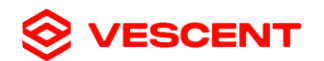

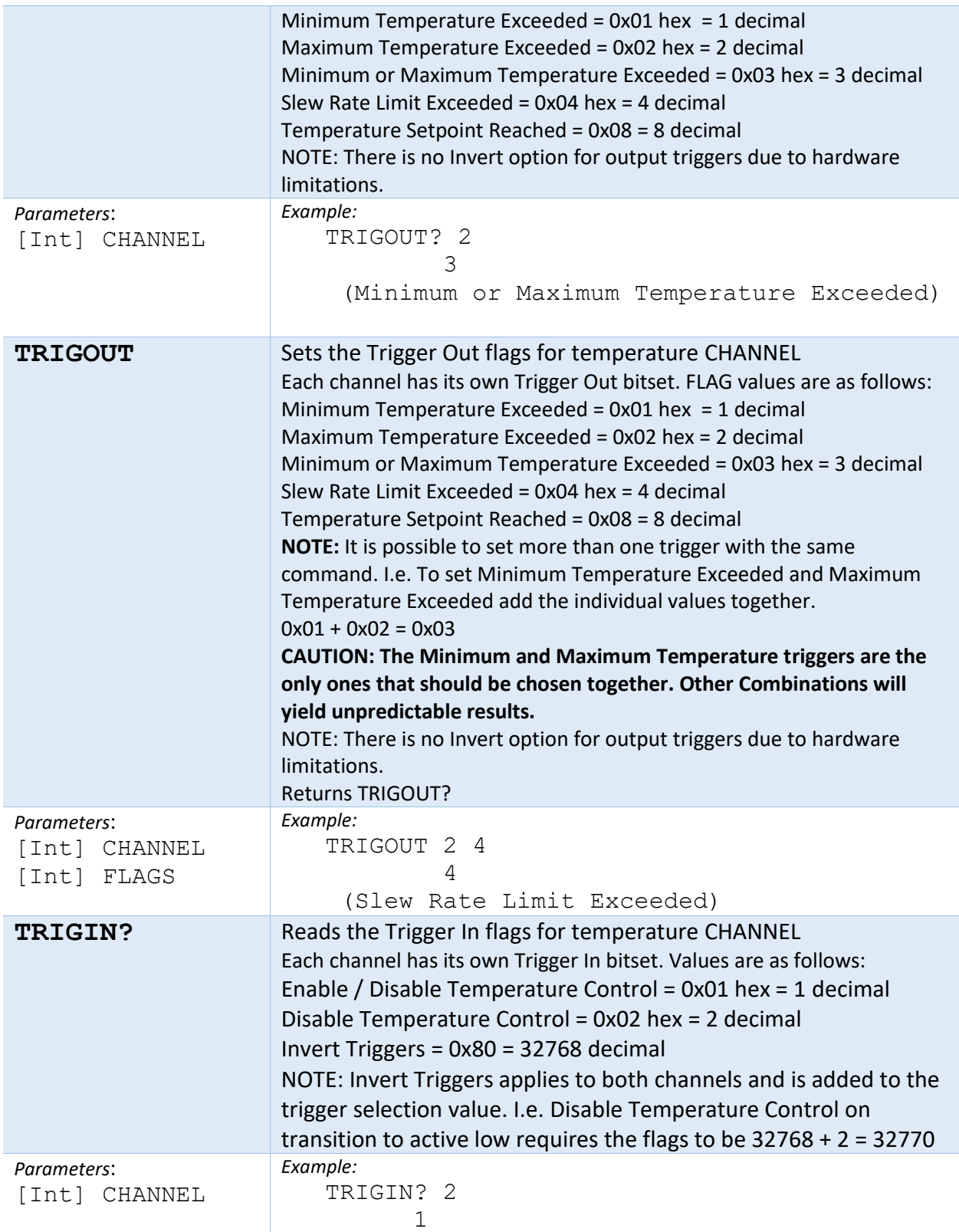

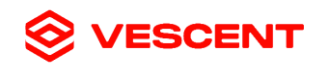

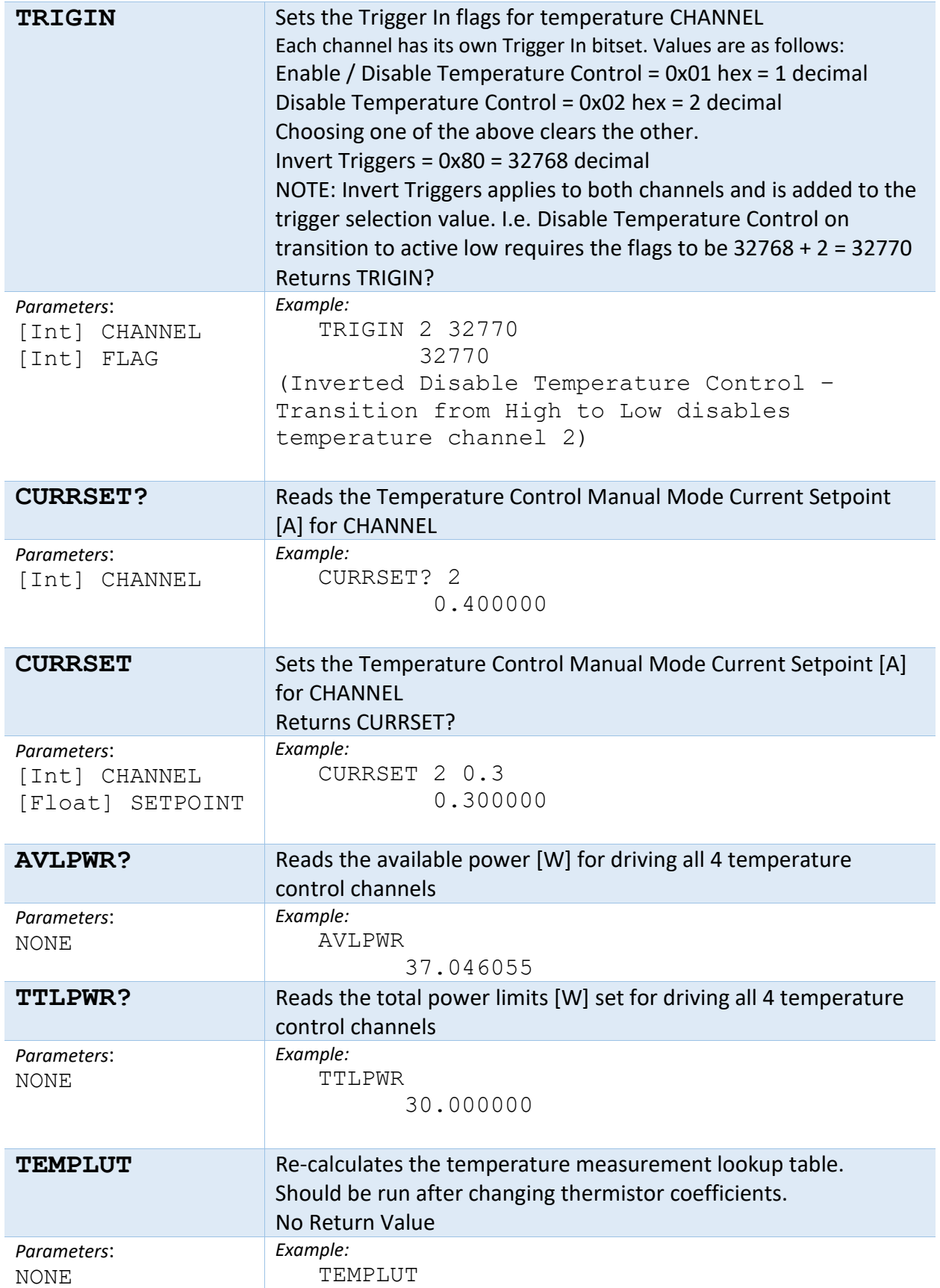

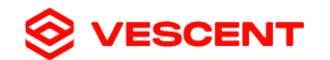

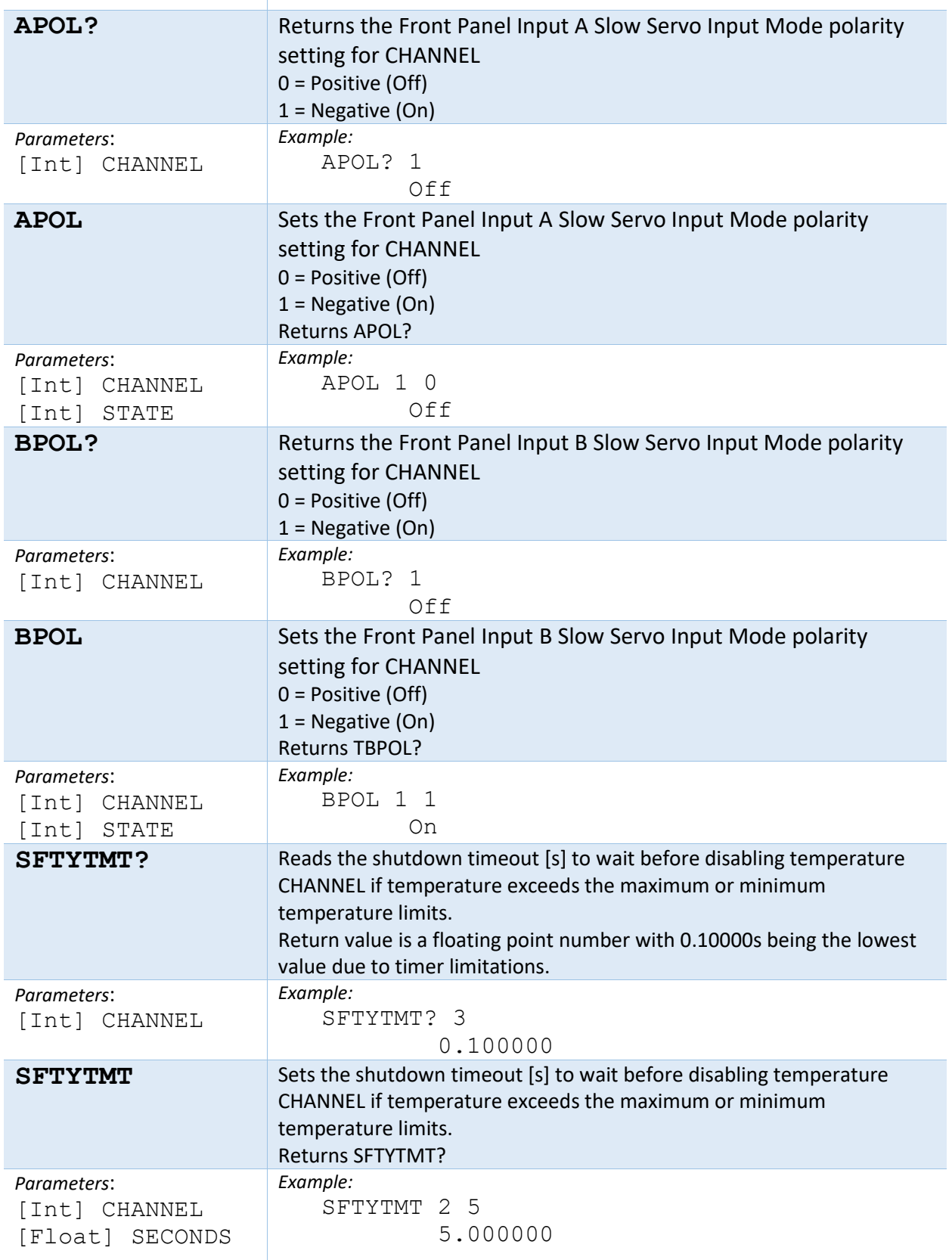

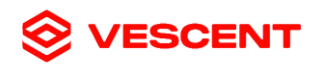

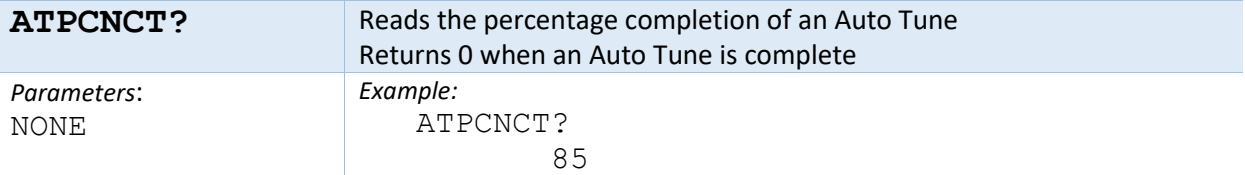